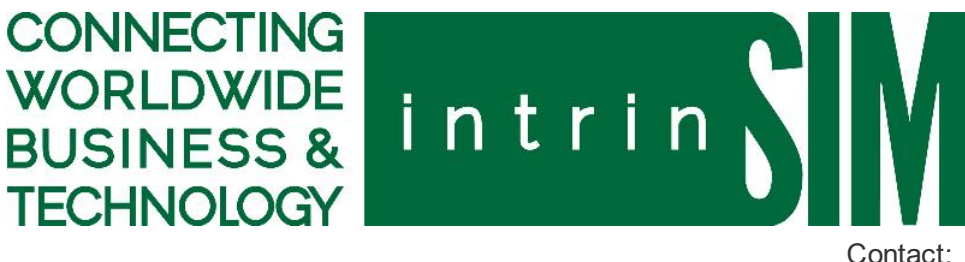

PRESS RELEASE 2/19/2015

[Contact:](http://www.intrinsim.com/index.html) [info@intrinsim.com](mailto:info@intrinsim.com)

## VCollab Offers CAE Data to 3D PDF Conversion Tools

VCollab announces the ability to export CAE model &results data from a variety of CAE solutions like ANSYS, MSC NASTRAN, Dasault Systemes ABAQUS, LS DYNA, FLUENT, STAR-CCM+, CFX, FE SFAE, nCODE, and others into interactive 3D PDF files. VCollab exports not only the 3D model, deformed shape and simulation result, but also exports the CAE BOM, simulation result contour, and associated legend for better understanding of the simulation results. These enhancements help engineers to distribute CAE results throughout their organizations in widely used documentation and collaboration initiatives.

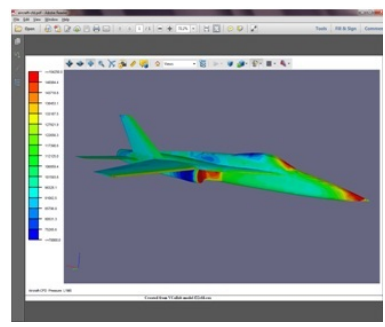

Creating 3D PDF files of simulation results is now available through an optional plug-in for VCollab Professional allowing any result instance selected in VCollab Professional to be exported as a 3D PDF document. The combination of VCollab's extensive CAE import and processing capabilities with the 3D PDF export plug-in makes CAE data available to a wide audience in a format that is consistent with their standard business practices.

The VCollab Suite is already known for its unique capabilities to improve the productivity of CAE analysts and also to improve the collaboration between simulation experts and other engineers

involved in the product development process, making access to product performance data more available whenever needed. VCollab lightweight CAE result models and easy-to-use smart CAE

viewers enable all people involved in product development processes to consider design performance for design decisions. 3D PDF also allows you to create more comprehensive 3D reports for simulation results allowing any receiving user to access 3D result models with standard PDF readers.

The capability is immediately available for the latest VCollab Professional version. Existing customers interested in trying these new features are requested to contact VCollab or their local VCollab partner for a test license.

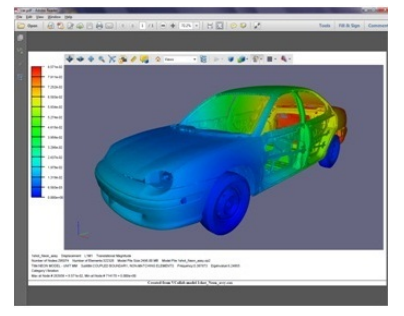

*[Click](http://intrinsim.com/LicensingVCollab.html) here* to learn more...